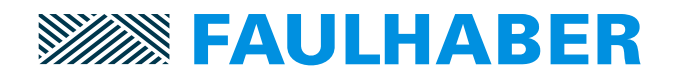

## **Overview over the changes and new functionality of Motion Controller V3.0 firmware revision J.**

### **Changes and fixes**

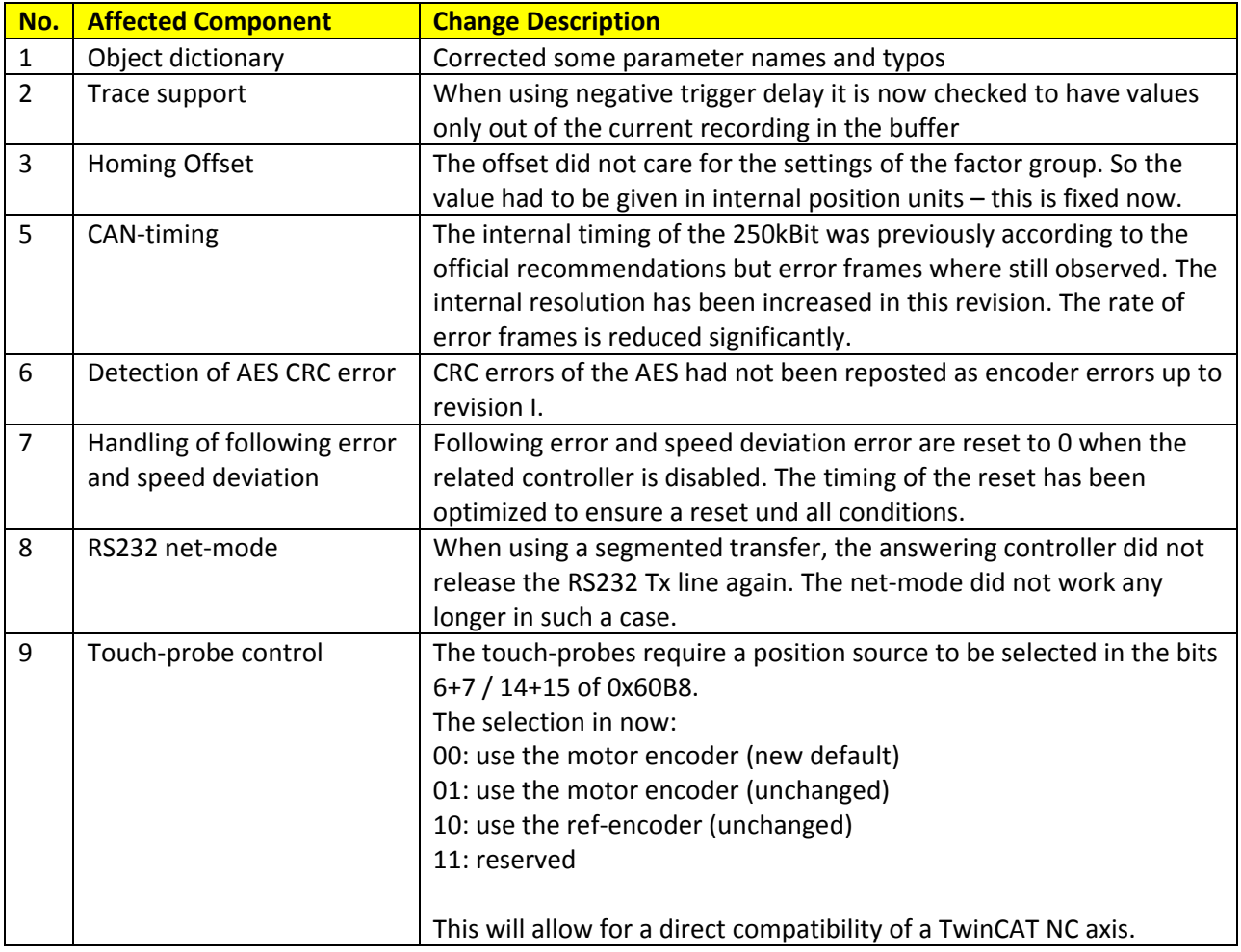

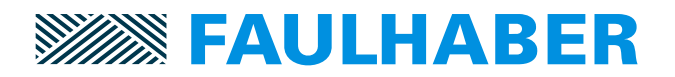

#### **New Functions**

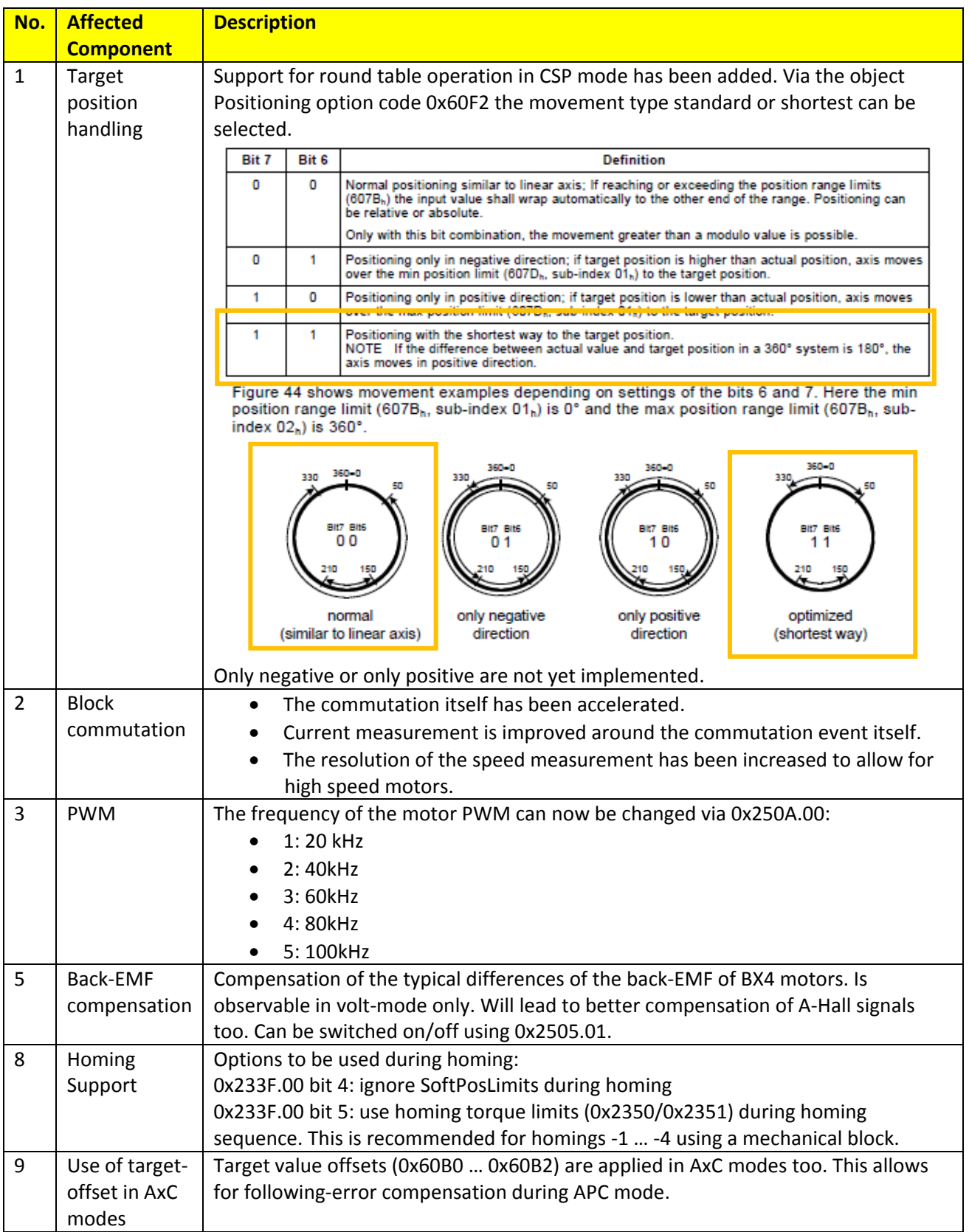

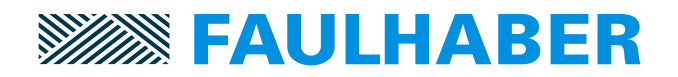

#### **BASIC 2**

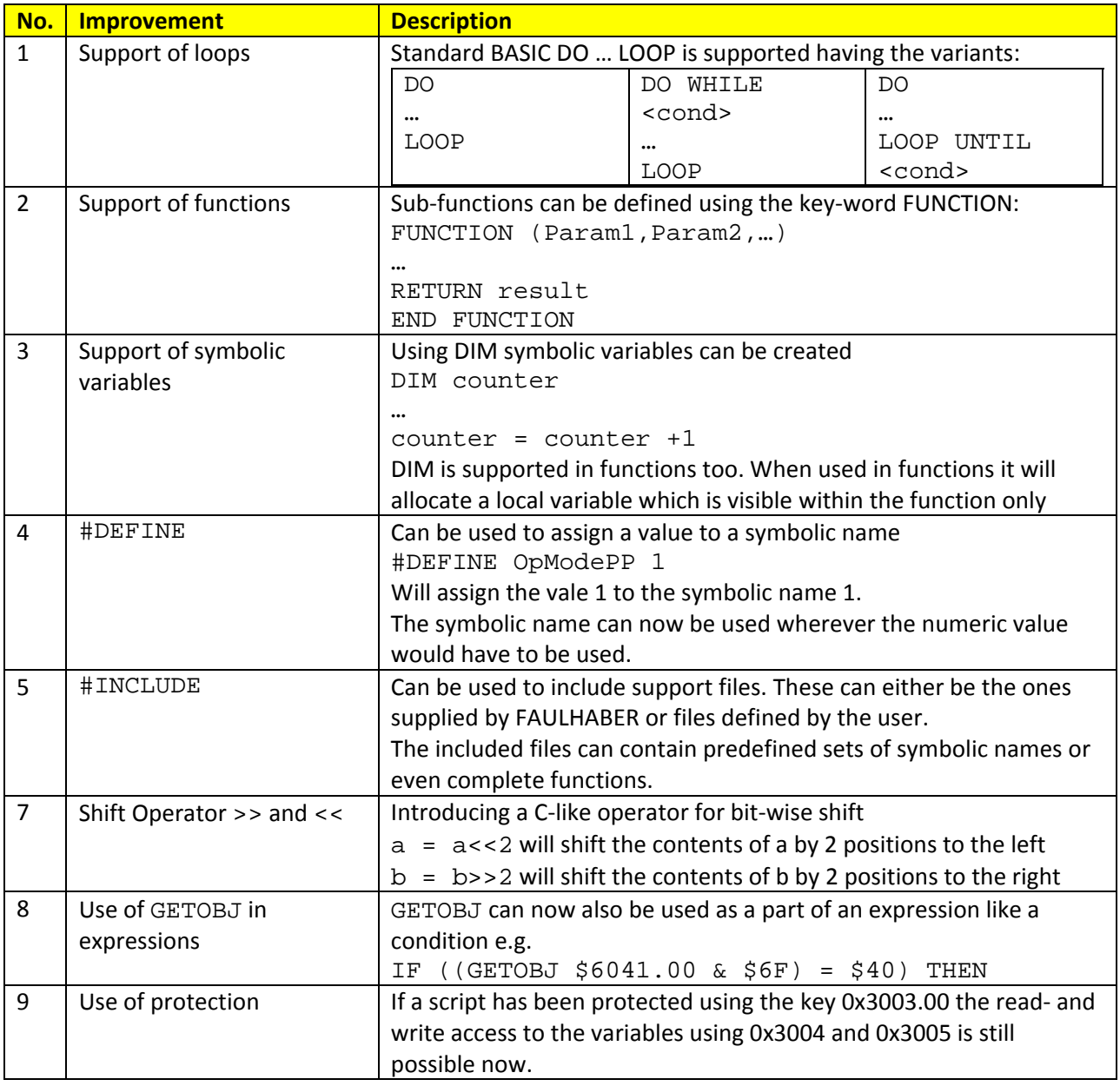

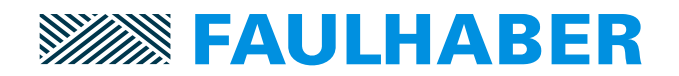

# **Use of Analog‐Inputs**

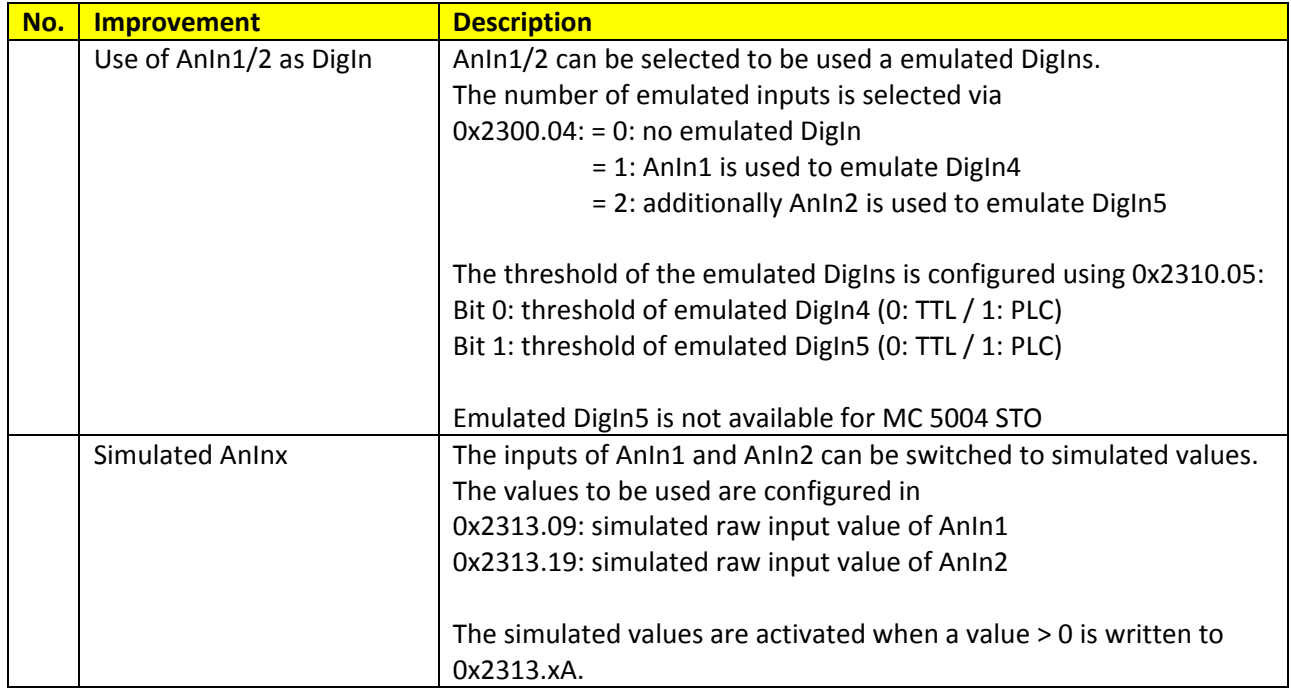